# **XAVIER UNIVERSITY OF LOUISIANA Student Accounts Department**

# **ELECTRONIC CHECK PAYMENTS**

Electronic check payments are the fastest, easiest and most convenient way to process a payment to Xavier University. Students can utilize a traditional checking or savings account to make their electronic payment utilizing CASHNet. CASHNet is the University's new online billing and payment processor. For further details on CASHNet, see [What is CASHNet.](https://drive.google.com/file/d/1ijRcBK1MqiniT62OYEXWCj6sM0hxfnyQ/view?usp=sharing) CASHNet will not accept payments from money market accounts, investment accounts or home equity lines of credit. Such payments must be remitted as a check through the mail or in person.

## **How to Pay with Your Checking or Savings Account:**

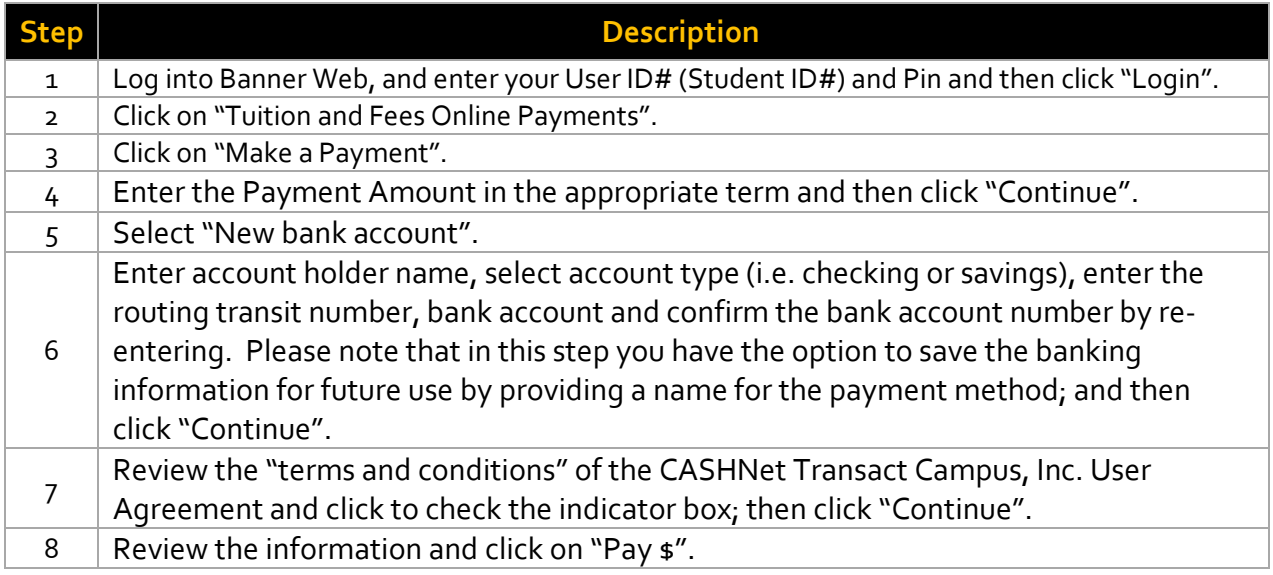

### **The University will absorb the processing costs of utilizing CASHNet for the Fall 2020 Semester.**

### **QUESTIONS?**

Please *[Contact a Student Accounts Representative](https://drive.google.com/open?id=1-mj-Kxj03ts8j9eWQhzmfDQBF_12vTx2)* if you should have any questions regarding electronic check payments.